## How to use the new Foundational Training Dashboard

Kellie McWilliam

Acting NUM 3B

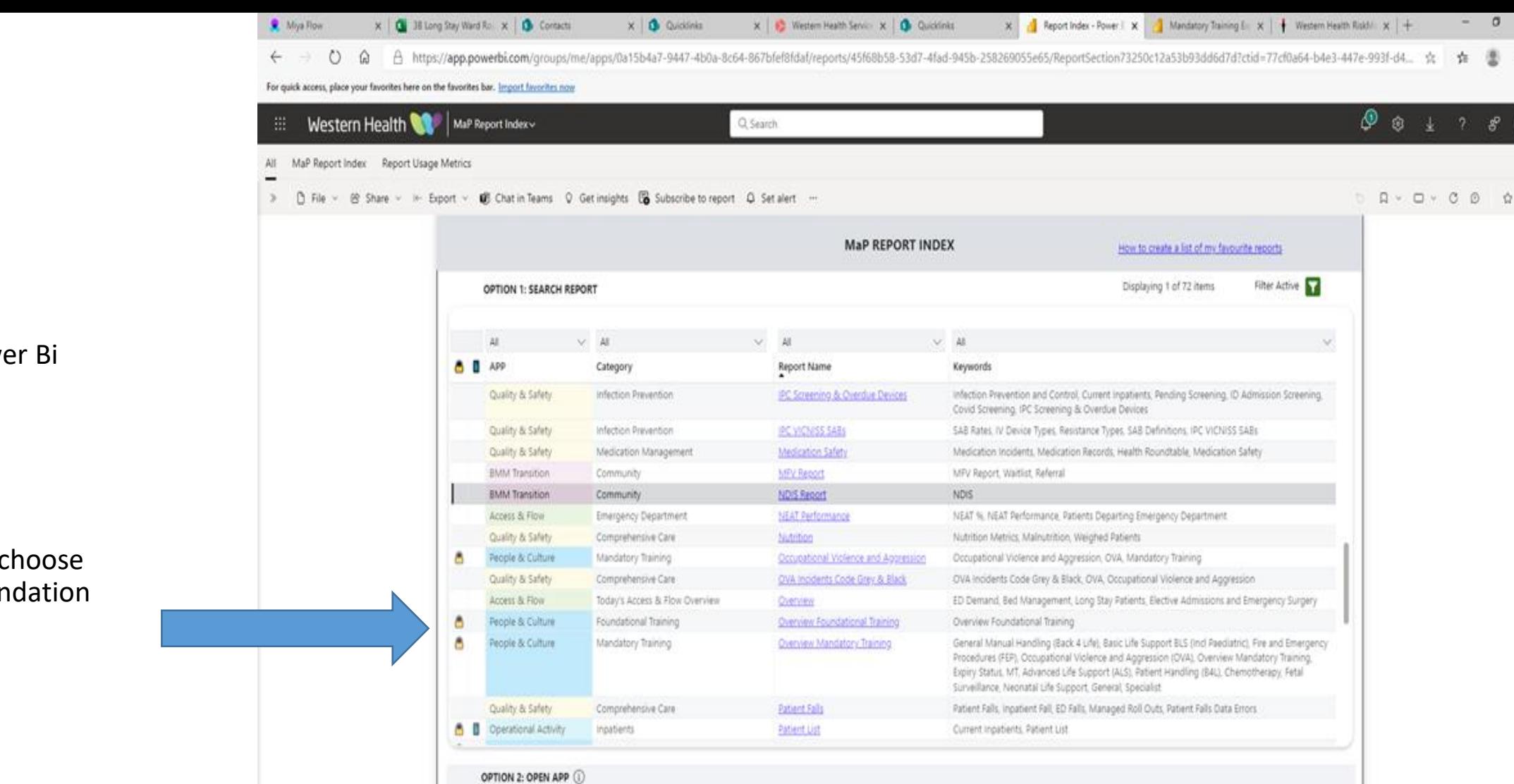

**FINANCE & PERFORMANCE** 

OPERATIONAL ACTIVITY

The content displayed on reports will depend on your access permissions. Please email map@wh.org.au to request a change to your access.

PEOPLE & CULTURE

QUALITY & SAFETY

 $+$  101%

 $A \le 00$   $^{322}$ 

ACCESS & FLOW

**BOBCNBBON** 

BEST CARE

Mobile-optimised report

1. Log onto Power Bi

2. From the list choose overview foundation training

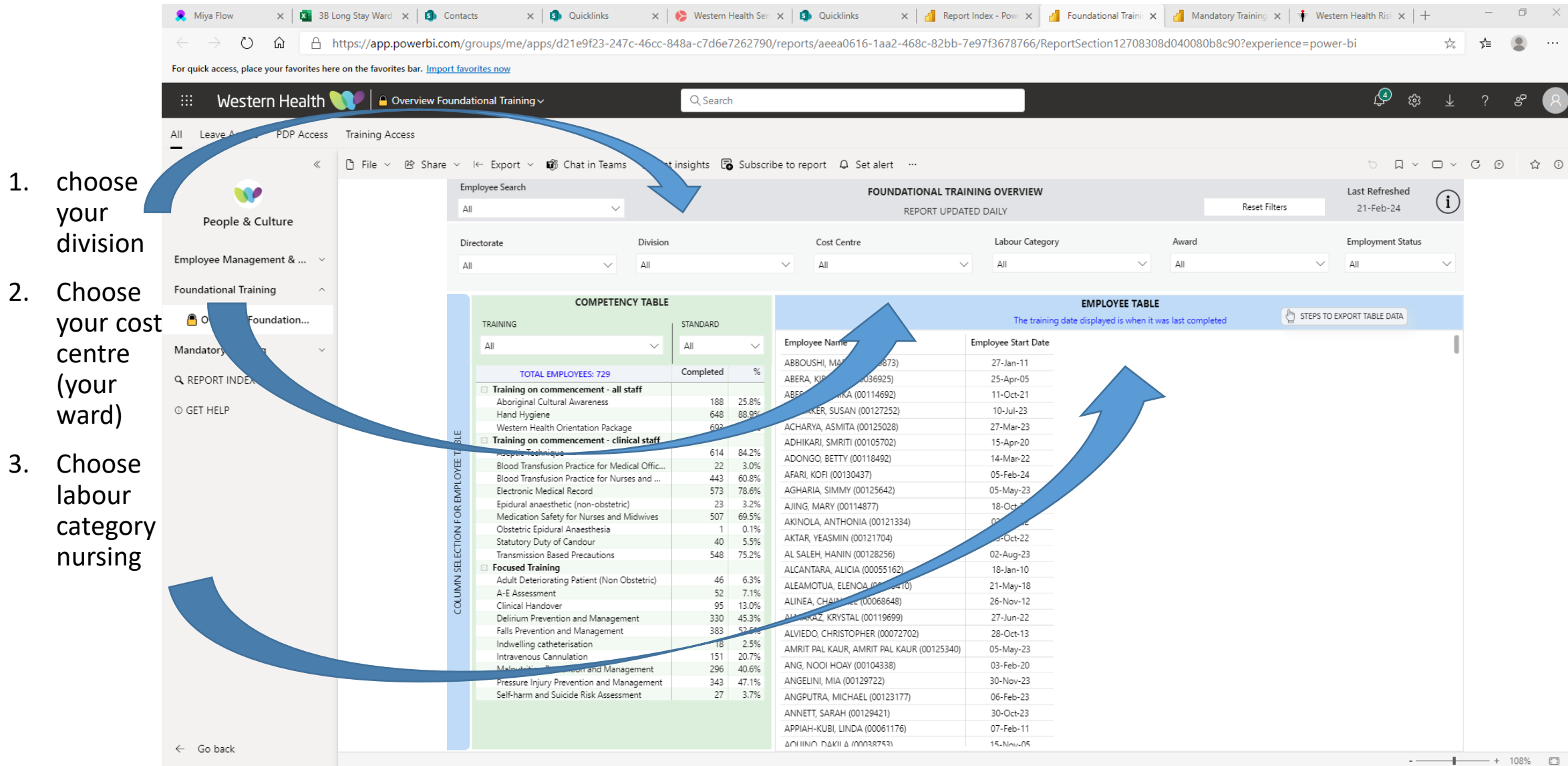

## $\epsilon$  $\bullet$ 03 B P  $\bullet$ **Pa PE**

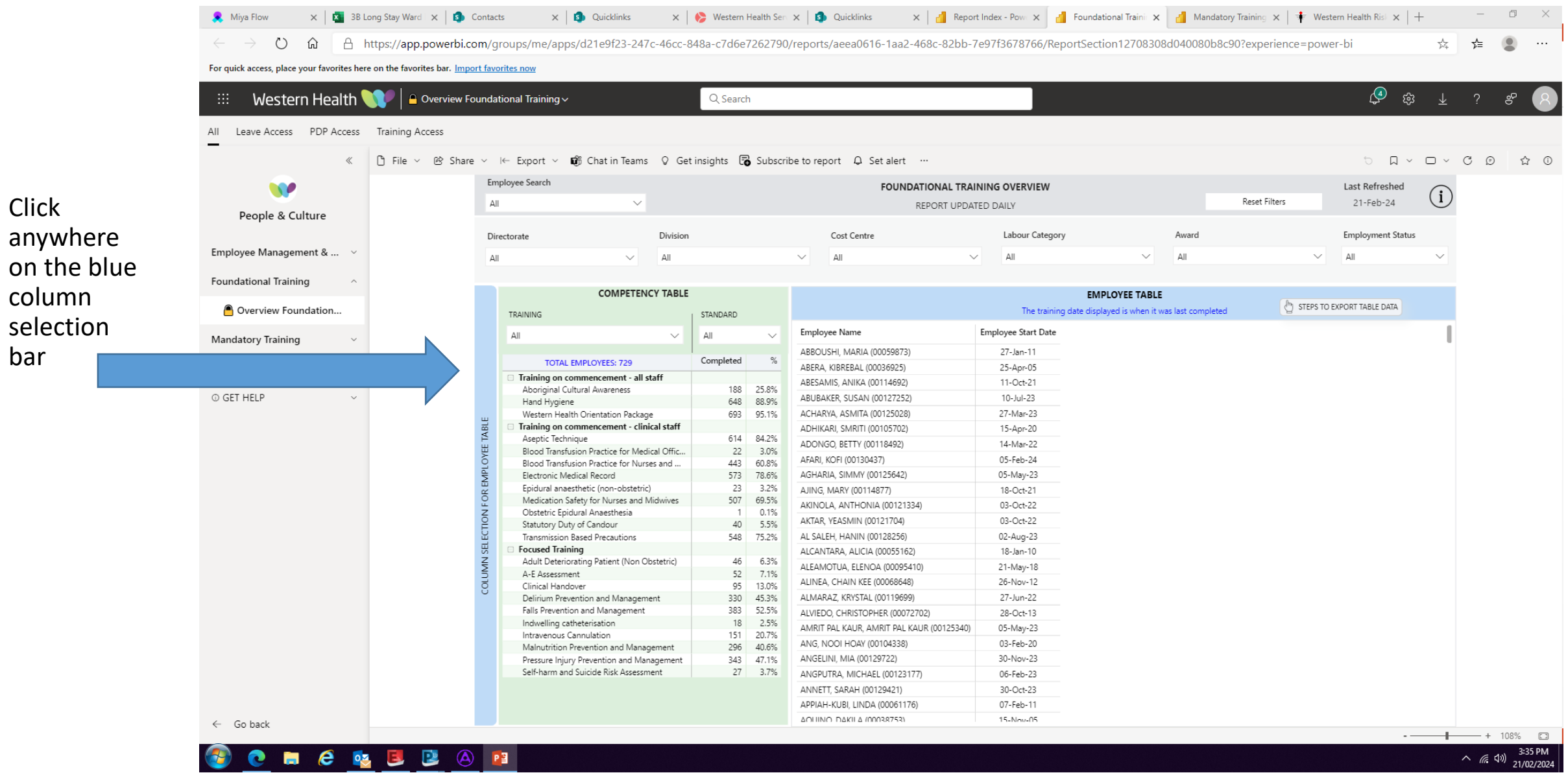

![](_page_4_Picture_23.jpeg)

**BOHCQUBON** 

 $1.$ 

 $2.$ 

 $3.$ 

4.

 $\land$  ( 4)  $\frac{3:47 \text{ PM}}{21/02/2024}$ 

● Miya Flow x | 1 3B Long Stay \ x | 1 3b Contacts x | 1 Quicklinks x | © Western Heali x | D Quicklinks x | n Cuicklinks x | n Cuicklinks x | n Cuicklinks x | n andational x | 1 Mandational x | 1 Mandationy Tra x | + Wes  $\Box$  $\leftarrow$   $\rightarrow$  0  $\hat{a}$  https://app.powerbi.com/qroups/me/apps/d21e9f23-247c-46cc-848a-c7d6e7262790/reports/aeea0616-1aa2-468c-82bb-7e97f3678766/ReportSection12708308d040080b8c90?experience=power-bi&bookmark...  $\star$ ⊀่≡ O  $\cdots$ For quick access, place your favorites here on the favorites bar. Import favorites now Western Health **WA A Overview Foundational Training** Q Search All Leave Access PDP Access Training Access K | [the v ie Share v i← Export v  $\mathbf{C}^*$  Chat in Teams Q Get insights  $\overline{\mathbf{C}}$  Subscribe to report Q Set alert ...  $\begin{array}{ccccccccccccccccc} \vee & \square & \vee & \mathbb{C} & \mathbb{O} & \mathbb{O} & \mathbb{O} & \mathbb{O} \end{array}$  $\Box$ Employee Search **FOUNDATIONAL TRAINING OVERVIEW** Last Refreshed w  $(i)$ Reset Filters 21-Feb-24  $All$ REPORT UPDATED DAILY People & Culture Labour Category Division Cost Centre Award **Employment Status** Directorate Employee Management & ... ΔI  $\vee$  $All$  $\vee$ ΔII  $\Delta \mathbb{I}$  $\sim$ All  $\vee$  $\Delta$ II  $\checkmark$ **Foundational Training COMPETENCY TABLE EMPLOYEE TABLE**  $\Box$  $62$ STEPS TO EXPORT TABLE DATA Overview Foundation... The training date displayed is when it was last completed TRAINING STANDARD Employee Name Western Health Orientation Package | Aseptic Technique | Aboriginal Cultural Awaren Hand Hygiene Comprehensive  $All$  $\Delta$ ll Mandatory Training ABBOUSHI, MARIA (00059873) 01-Jul-23 06-Mar-23 **TOTAL EMPLOYEES: 729** Completed ABERA, KIBREBAL (00036925) 01-Jul-23 24-May-23 Q REPORT INDEX Training on commencement - all staff ABESAMIS, ANIKA (00114692)  $01 - Ju - 23$ 05-Oct-22 Aboriginal Cultural Awareness 188 25.8% © GET HELP ABUBAKER, SUSAN (00127252) 14-Sep-23 05-Sep-23  $16-Nov$  $sep-23$ 648 88.9% Hand Hygiene ACHARYA, ASMITA (00125028) 10-Apr-23 May-23 Western Health Orientation Package 693 95.1% 05-Mar-21 Training on commencement - clinical staff ADHIKARI, SMRITI (00105702) lun-23 14-May-20 02-Apr-23 614 84.2% Aseptic Technique ADONGO, BETTY (00118492) 15-Mar-22 10-Apr-23 Mar-23 Blood Transfusion Practice for Medical Offic... 22 3.0% AFARI, KOFI (00130437) Blood Transfusion Practice for Nurses and ... 443 60.8% AGHARIA, SIMMY (00125642) 20-May-23 20-Feb-24 20-May- $Feb-24$ Electronic Medical Record 573 78.6% Epidural anaesthetic (non-obstetric) 23 3.2% 01-Jul-23  $Mar-23$ AJING. MARY (00114877) 26-Jan-24 Medication Safety for Nurses and Midwives 507 69.5%  $Oct-23$ AKINOLA, ANTHONIA (00121334) 01-Jul-23 16-Oct-23 Obstetric Epidural Anaesthesia  $0.1%$ AKTAR, YEASMIN (00121704)  $01 - Ju - 23$ 12-Oct-22 Oct-22 40 5.5% Statutory Duty of Candour Transmission Based Precautions 548 75.2% AL SALEH, HANIN (00128256) 13-Sep-23 13-Sep-23 13-Sep $sep-23$ **Focused Training** ALCANTARA, ALICIA (00055162)  $01 - Ju - 23$ 29-Jul-23  $Jul-23$ Adult Deteriorating Patient (Non Obstetric) 46 6.3% ALEAMOTUA, ELENOA (00095410) 03-Oct-23 19-Feb- $01 - 10 - 23$ Aug-23 A-E Assessment 52 7.1% ALINEA, CHAIN KEE (00068648) 01-Jul-23 20-Mar-23 Clinical Handover 95 13.0% 25-Mar-Jun-23 330 45.3% ALMARAZ, KRYSTAL (00119699) 01-Jul-23 13-May-23 Delirium Prevention and Management Falls Prevention and Management 383 52.5% ALVIEDO, CHRISTOPHER (00072702)  $Oct-23$ 01-Jul-23 05-Oct-23 Indwelling catheterisation 18 2.5% May-23 AMRIT PAL KAUR, AMRIT PAL KAUR (00125340) 15-May-23 15-May-23 15-May-Intravenous Cannulation 151 20.7% ANG, NOOI HOAY (00104338) 01-Jul-23 04-Mar-20 May-23 296 40.6% Malnutrition Prevention and Management 08-Dec-23  $13-Dec-$ Pressure Injury Prevention and Management 343 47.1% ANGELINI, MIA (00129722) 13-Dec-23  $Dec-23$ 27 3.7% Self-harm and Suicide Risk Assessment ANGPUTRA, MICHAEL (00123177) 18-Jun-23 18-Jun-23 18-Jun-Jun-23 ANNETT, SARAH (00129421) APPIAH-KUBI, LINDA (00061176) 01-Jul-23 11-Jun-20  $14 - Jul - 2$ May-23  $\leftarrow$  Go back  $\cdot$  + 108%  $\Box$  $\land$  (  $\frac{1}{21/02/2024}$  $\bullet$  $\boldsymbol{e}$ **D.S. B. B.** A P.B **COL** 

**This leaves you with a list of who has completed their training!**

You can export this to excel by following the directions here